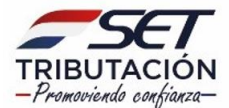

# **UTILIZACIÓN DEL FORMULARIO:**

Este formulario debe ser utilizado por los contribuyentes (Usuarios de Zona Franca) que realicen actividades de servicios destinadas al mercado internacional y que deben liquidar el Impuesto de Zona Franca, conforme a lo establecido en la Ley N° 523/1995 y sus reglamentaciones.

#### **FORMA DE PRESENTACIÓN:**

El contribuyente o el tercero autorizado por este deberá presentar este formulario, a través de Internet [\(www.set.gov.py\)](http://www.set.gov.py/), accediendo con su Clave de Acceso Confidencial de Usuario al Sistema de Gestión Tributaria Marangatu.

## **ENCABEZADO DEL FORMULARIO:**

**Número de Orden:** Este número será asignado automáticamente por el Sistema Marangatu.

**Datos del Contribuyente:** El Sistema Marangatu consignará automáticamente el RUC con el dígito verificador, y los apellidos y nombres o la razón social del contribuyente, tal como aparecen en su Cédula Tributaria.

**Periodo/Ejercicio Fiscal:** Deberá indicarse el periodo fiscal (mes/año) al cual corresponde la información que se declara (Ej:"10/2020").

## **RUBRO 1 - SERVICIOS DESTINADOS AL MERCADO INTERNACIONAL**

### **Observación**

En este Rubro, en las casillas 10 al 18 deberá seleccionar el tipo de servicio destinado al mercado internacional. En las casillas 19 al 27 se consignará el monto total de los ingresos brutos provenientes de las ventas de servicios destinados al mercado internacional, percibidos en el periodo fiscal que se liquida, para cada tipo de servicio.

**TOTAL DE OPERACIONES**: En la casilla 28, el Sistema realizará automáticamente la sumatoria de las casillas 19 al 27.

# **RUBRO 2 - LIQUIDACIÓN DEL IMPUESTO DE ZONA FRANCA**

- Inc. a) **Base imponible:** En la casilla 29, el Sistema trasladará automáticamente el valor total de la casilla 28.
- Inc. b) **Impuesto Determinado:** En la casilla 30, el Sistema calculará el 0,5% (cero coma cinco por ciento) del valor de la casilla 29.
- Inc. c) En la casilla 31 el Sistema consignará el valor de la multa por Contravención, la que se determinará de acuerdo a lo establecido en el artículo 176 de la Ley N° 125/1991 y demás normas reglamentarias, cuando la presentación de la declaración jurada se realice con posterioridad a la fecha de vencimiento.
- Inc. d) **Saldo a Ingresar a Favor del Fisco:** En la casilla 32 el sistema consignará automáticamente el resultado de la sumatoria de las casillas 30 y 31.

### **Observación:**

Para los casos de presentación de declaraciones juradas con posterioridad a su vencimiento, los accesorios legales por concepto de mora e intereses serán calculados a la fecha del pago, conforme a lo expuesto en la cuenta corriente tributaria del Sistema de Gestión Tributaria Marangatu.